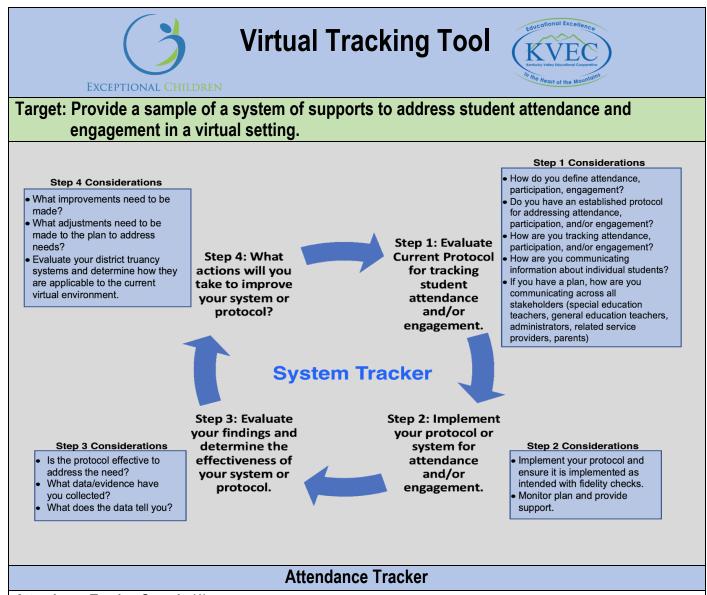

## Attendance Tracker Sample (1)

Note: Proactive - Set Reminder to send students a note, message, or email that has the class time, etc..

|                                     | Intervention (Team members develop a protocol to address attendance that                                                                                                    | 1                                                                                                    |
|-------------------------------------|----------------------------------------------------------------------------------------------------|----------------------------------------------------------------------------------------------------|
| 1 <sup>st</sup> Absence             | Send Reminder to student - Phone Call, Message with Class Dojo, Remind App                                                                                                    | Document contacts<br>(Where will you house documentation?)<br>(Communication plan?)<br>Infinite Campus Documentation |
| 2 <sup>nd</sup> Absence             | Contact student to address concerns and assess student/parent to<br>determine needs for support - develop a plan to address specific need                                                                                                    | Document contacts and action using your established protocol                                                         |
| 3 <sup>rd</sup> Absence             | Stakeholder meeting - evaluate result of contacts and plan for next steps<br>Note: Consider ARC Meeting                                                                                                    | Document contacts and action using your established protocol                                                         |
| 4 <sup>th</sup> Absence             | Meeting with teacher, parents, and school administrator<br>Evaluate the effectiveness of the plan - determine if any additional steps are<br>needed (Do we have the DPP involved?)                                                                                                    | Document contacts and action using<br>your established protocol                                                      |
| 5 <sup>th</sup> Absence             | Evaluate effectiveness of plan<br>(Do we need to revisit the plan?)                                                                                                    | Document contacts and action using your established protocol                                                         |
| 6 <sup>th</sup> Absence             | Home Visit/DPP                                                                                                    | Document contacts and action using your established protocol                                                         |
| Library Media Spe<br>Team member ro | <ul> <li>embers to assign to individual students (ie Instructional Assistance, FRYSC, Change Coordinato cialists, Counselor, Peer Tutors)</li> <li>les - person responsible for monitoring contacts from teachers, attend PLC and staff meetings to sharn O'Connor, Strengthening Virtual Instruction for Students with Disabilities</li> </ul> |                                                                                                    |

| Tier I                                                                                                    | Tier II                                                                                                    | Tier III                                                                                                    |
|----------------------------------------------------------------------------------------------------|----------------------------------------------------------------------------------------------------|----------------------------------------------------------------------------------------------------|
| <ul> <li>as the student currently making progress in irtual as it is currently being delivered?</li> <li>If yes, please continue with the current method of virtual instruction.</li> <li>If no, move to Tier II.</li> </ul> Document contacts and action using your established protocol Sample of Tiered Participation Interventions | <ul> <li>Intense interventions</li> <li>Root Cause - why is the student missing?</li> <li>Reminder Phone Call (determine frequency based on student need)-Phone Call, Message with Class Dojo, Remind App</li> <li>Check in/Check out</li> <li>Collaborate with FRYSC to reach out to parents.</li> <li>Meeting with teacher, parents, and school administrator-</li> <li>Consider ARC Meeting (after conducting root/cause/analysis)</li> <li>Students come to campus in small groups or for one-to-one instruction</li> <li>Mix of virtual and in-person instruction throughout the week to provide students with SDI to meet their IEP needs</li> </ul> | More intensive interventions <ul> <li>Ongoing scheduled meetings with teacher, parents, and school administrator(determine frequency based on student need)</li> <li>Offer ESS to students</li> <li>Contact DPP</li> <li>Home Visit</li> </ul> *Document contacts and action using your established protocol |

## Engagement Tracker

## Engagement Tracker Sample (1) - Team develops a plan to address engagement issue:

| Determine Problem/Issue                                       | Considerations for Teacher(s)                                                                                                    | Considerations for Student(s)                                                                                                    |  |
|---------------------------------------------------------------|----------------------------------------------------------------------------------------------------|----------------------------------------------------------------------------------------------------|--|
| Do we have a system for tracking student engagement?          | <ul> <li>Engagement Plan</li> <li>Grades</li> <li>Sign-in for Virtual Instruction</li> </ul>                                                                                                    | <ul> <li>Establish routines for beginning and<br/>ending of each class</li> <li>Use Polls, Bellwork, Exit Slips</li> </ul>                                                                                                    |  |
| Is there access to technology?<br>Is it a training issue?     | <ul> <li>Staff Professional Learning</li> <li>Software and equipment training</li> <li>Equity and Access</li> </ul>                                                                                                    | <ul> <li>Establish how students will have access<br/>(synchronous or asynchronous)</li> <li>Pre-teach or model how to use classroom<br/>learning tools</li> </ul>                                                                                                    |  |
| Is there an established communication plan?                   | Sample plan for Action Steps<br>Step 1: Contact student (email, remind)<br>Step 2: Contact parent (offer virtual office hours)<br>Step 3: Parent, Teacher, Administrator (ARC meeting to address academics/behavior)<br>Step 4: Parent, teacher, administrator - evaluate effectiveness of plan<br>Step 5: Contact district administration |                                                                                                    |  |
| It is an instructional issue?<br>Collecting Student Responses | <ul> <li>Lesson plan embeds engagement activities,</li> <li>Verbally/Oral /Reactions</li> <li>Specially Designed Instruction         <ul> <li>Multiple opportunities for modeling, repetition,</li> <li>Explicit Instruction</li> <li>Guided practice</li> <li>Present materials in logical or sequential order</li> </ul> </li> </ul>     | <ul> <li>Small groups for SDI, 1:1 direct/explicit instruction for target students</li> <li>Chat, Reactions</li> <li>Emails</li> <li>Think/Write/Pair/ Share/Write</li> <li>CSA model for Math</li> <li>Graphic Organizers/Flow Chart</li> <li>Guided Notes</li> <li>Modified Assignment/Chunking of the assignment.</li> </ul> |  |

| Engagement Tracker Sample (2) - Use Checklist Protocol to ensure lessons are engaging:                                                                                                    |                                                                                                    |                                                                                                    |  |
|----------------------------------------------------------------------------------------------------|----------------------------------------------------------------------------------------------------|----------------------------------------------------------------------------------------------------|--|
| Engagement                                                                                                    | Teacher Engagement Checklist                                                                                                    | School Engagement Plan                                                                                                    |  |
| <ul> <li>8 Strategies to Improve Participation in<br/>Your Virtual Classroom</li> <li>Synchronous strategies</li> <li>Chat</li> <li>Flip classroom</li> <li>Adapt think-pair-share</li> <li>Show and Tell</li> <li>Online forms</li> <li>Peer Gallery Walks</li> <li>Station Teaching online</li> <li>Edutopia</li> <li>8 Strategies to Improve<br/>Engagement</li> <li>25 Remote Teaching Tips to<br/>Engage Students in Distance<br/>Learning</li> </ul> | <ul> <li>Address IEP Goals/SDI</li> <li>Establish Norms</li> <li>Use breakout rooms -consider<br/>groupings</li> <li>Students read, write, and discuss<br/>learning</li> <li>Students understand expectations<br/>(accountability)</li> <li>Lessons are appropriately designed<br/>to ensure student engagement</li> <li>Use a variety of engagement<br/>strategies</li> <li>Quick transitions</li> <li>Expectations for time/breaks -<br/>agenda</li> <li>Use elapsed timers in breakout<br/>rooms</li> <li>Assign a peer commitment partner</li> </ul> | <ul> <li>Routine for beginning/ending of each class: Lesson objective established checking</li> <li>Team Building activities/Mindful Moments</li> <li>Integrate Kagan Strategies (Example: Imaginary Toss)</li> <li>How do you plan to call on students or have students respond?</li> <li>How do you plan to ensure that students get practice turns and immediate corrective feedback?</li> </ul> |  |

## Sample (3) Distance Learning Weekly Planner ( A sample schedule to share with students and parents)

| This Week's Learning<br>Targets/Intentions                                                                                                    | Tasks/Assessments                                                                                                    | Success Criteria                                                                                                    |
|----------------------------------------------------------------------------------------------------|----------------------------------------------------------------------------------------------------|----------------------------------------------------------------------------------------------------|
| <ul> <li>I am learning</li> <li>How to ask and<br/>answer questions to<br/>demonstrate<br/>understanding.</li> <li>To identify the main<br/>idea of a text.</li> <li>To use text features to<br/>locate information.</li> </ul> | <ol> <li>Google Response doc for<br/>ask/answer questions<br/>re: non-fiction text</li> <li>Key Details Scavenger Hunt</li> <li>Collaborative Chart on Text<br/>Features</li> <li>Main Topic and Key Details<br/>Graphic Organizer</li> <li>Main Topic and Key Detail<br/>Written Journal Response</li> </ol> | <ul> <li>I can</li> <li>Use who, what, where, when, why, and how questions to deepen my understanding.</li> <li>Determine the main purpose of a text using text features.</li> <li>*All Zooms recorded and posted on SeeSaw.</li> <li>*Daily office hours: MWF: 1 pm - 2pm; T/Th: 8am - 9am</li> <li>*M-F: Math 9-10, Small Groups 10-11, ELA 11-12; Science/Social Studies 1:30 -2:30.</li> <li>Citation: The Distance Learning Playbook</li> </ul> |

| Monday                                                                                                    | Tuesday Wednesday                                                                                                    | Thursday                                                                                                    | Friday                                                                                                    |
|----------------------------------------------------------------------------------------------------|----------------------------------------------------------------------------------------------------|----------------------------------------------------------------------------------------------------|----------------------------------------------------------------------------------------------------|
| Attend:       Zoom at 11:00,         SEL check in, read,       norms         discuss, graphic       about         organizer.       doc, s         Read:       National       (article         Geographic's Bears       Read:         Discuss:       Compare and       Reind         Contrast Goldilocks and       the Three Bears       on Co         (T-chart)       Discus       Co-Create:         Diagram on       answe       characteristics of fiction         vs nonfiction books.       Turn In:       Draw and label         a bear; write three key       using       Orgar | d: Zoom at 11:00,       Attend: Zoom at 11:00, SE         s, video, ask ?'s       check in, listen, ask/answer         reindeer in Google       ?s, chart         shared reading       Read: The Giant Squid | Attend: Zoom at 11:00, Key<br>Details scavenger hunt,<br>read, discuss <u>Watch:</u><br>YouTube video on text<br>features<br><u>Read:</u> Amazing Snakes!<br><u>Discuss:</u> How do text<br>features help us find where<br>key details are located.<br><u>Collaborate/Breakout:</u><br>Find out Main Topic and Key<br>Details for Amazing Snakes!<br>by completing the Scavenger<br>he Hunt sheet.<br><u>Turn In:</u> Journal response | Friday<br><u>Attend:</u> Zoom at 11:00,<br>Share out journal<br>responses.Kahoot (review<br>text features)<br><u>Watch:</u> Read aloud on<br>YouTube: Amazing<br>Mammals. Complete graphic<br>organizer: text features, key<br>details, and main idea hunt.<br>Can we ask/answer W?s?<br><u>Collaborate/Breakout:</u><br>Compare, contrast, and edit<br>graphic organizer on<br>Amazing Mammals"<br><u>Family Project:</u> Make your<br>own mammal booklet with<br>text features, illustrations,<br>one diagram, and at least 3 |

|                                                                                                    | Social Emotional Learning                                                                                                    |                                                                                                    |
|----------------------------------------------------------------------------------------------------|----------------------------------------------------------------------------------------------------|----------------------------------------------------------------------------------------------------|
| Classroom Rules/Expectations Checklist                                                                                                    | SEL Lesson Checklist                                                                                                    | Family Wellness Check                                                                                                    |
| <ul> <li>Teach students expectations and behaviors</li> <li>Model expected behavior</li> <li>Practice expected behaviors</li> <li>Provide positive corrective feedback</li> <li>Review, Model, and Reteach expected behaviors</li> </ul> | <ul> <li>Begin lesson with:</li> <li>Icebreakers (could use the chat box feature)</li> <li>Mindful moments</li> <li>Team Building Activities in breakout rooms</li> <li>Check-in, Check-out</li> <li>Social Emotional Check-in</li> <li>Student Interest Inventories</li> </ul> Overcoming Obstacles Free Life Skills Curriculum for Elementary, Middle, and High School <ul> <li>Activity-based lessons</li> <li>30 critical social and emotional skills, students learn how to communicate effectively</li> <li>Goal setting, conflict resolution, solve problem solving, respect, etc.</li></ul> | PBIS Family Wellness Check         Example: Family Wellness Check Survey         1. Overall, how are you feeling?<br>(please choose all that apply)         Happy         Safe         Sick         Anxious/Nervous         Scared         Mad/Angry         2. How do you feel your at-home learning is going?         Very bad         A little bad         Neither good nor bad         Pretty good         Really good         3. My family could use help with<br>(please choose all that apply)         Technology         Completing work from home         Completing work from home         Completing work from home         Mould you like your school counselor to contact you?         If so, please provide the best way for them to<br>contact you: |
|                                                                                                    | Building Relationships                                                                                                    |                                                                                                    |
| Step 1: Plan for time to address social compo<br>Step 2: Incorporate activities (show and tell, r<br>Step 3: Check student engagement (increase<br>Step 4: Collect feedback (plus/delta, student r<br>Step 5: Determine next steps       | or decrease)                                                                                                    | ma exposures)                                                                                                    |